# Organização de Computadores 1

#### **5 – CONJUNTO DE INSTRUÇÕES**

*Prof. Luiz Gustavo A. Martins*

### Introdução

**← O que é um conjunto de instruções?** 

- √ Coleção completa das instruções que a CPU é capaz de executar (entende).
- 9 **Linguagem de máquina**.
- 9 É uma **linguagem numérica** (seqüência de bits).
- Linguagem de montagem (*Assembly*) é uma **representação simbólica** do conj. instruções.
	- 9 Tradução é feita por um **programa montador** (**1:1**).
- Linguagens de alto-nível devem ser convertidas em linguagem de máquina para sua execução. 9 Tradução por **compiladores ou interpretadores** (**1:N**).

### Introdução

 Conjunto de instruções da máquina constitui <sup>o</sup> **limite entre <sup>o</sup> projetista de computador <sup>e</sup> <sup>o</sup> projetista de compiladores (programador)**.

- 9 **Projetista:** CPU deve ser concebida para executar as operações do conjunto de instruções.
- **√ Programador:** compilador deve converter adequadamente programas em códigos de máquina.

Um bom conjunto de instruções visa **facilitar <sup>a</sup> implementação dos projetistas**.

### Elementos de uma Instrução

 $\rightarrow$  Toda instrução deve conter as informações necessárias para que <sup>a</sup> CPU possa executá-la.

- 9 **Código de operação (***opcode***)**
- 9 **Referência ao operando-fonte**
- 9 **Referência ao operando-destino**
- 9 **Endereço da próxima instrução**

### Ciclo de Instrução

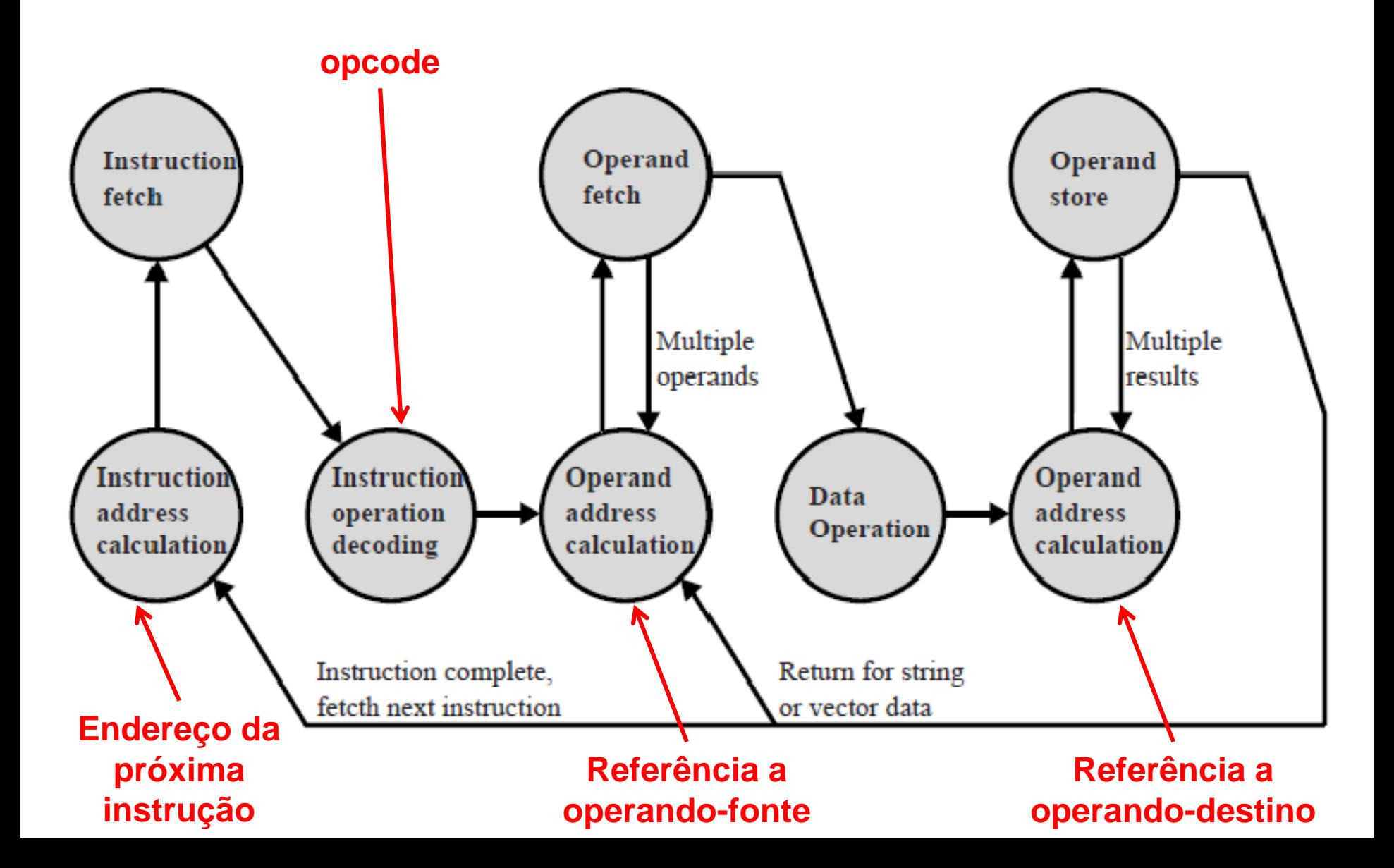

### Elementos de uma Instrução

Operandos fonte <sup>e</sup> destino podem estar localizados nas seguintes áreas:

9 **Memória principal ou virtual**

9 **Registrador da CPU**

9 **Dispositivo de E/S**

A **próxima instrução** pode estar na memória principal ou virtual.

### Representação de Instruções

Cada instrução é representada como uma **seqüência de bits**.

- 9 Cada código de máquina tem um **padrão único de bit**.
- $\checkmark$  Para melhor compreensão dos programadores é utilizada uma **representação simbólica**.

 $\triangle$  Instruções são divididas em campos, de acordo com os seus elementos (**formato da instrução**):

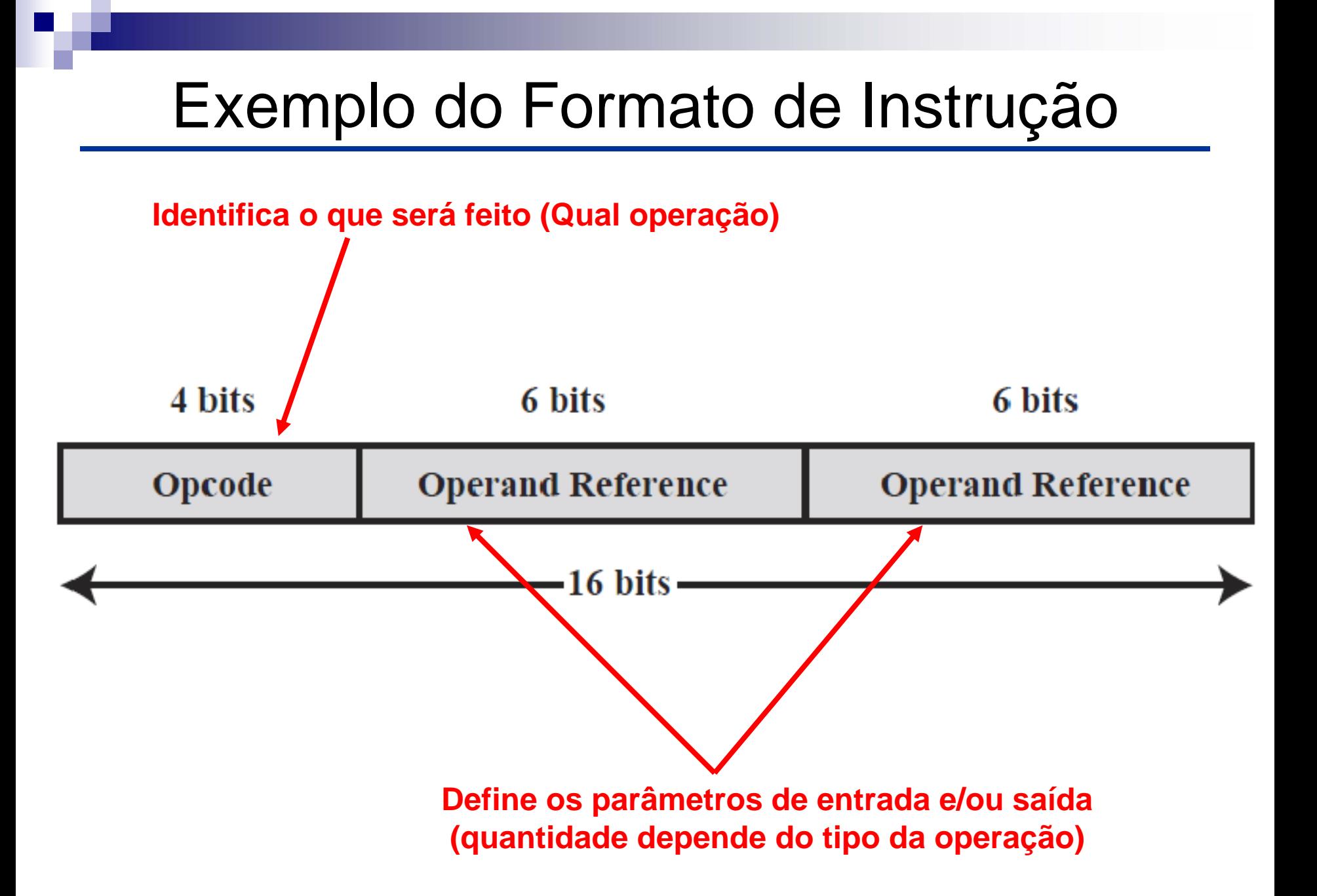

### Tipos de Instruções

Conjunto de instruções deve **permitir formular qualquer tarefa** de processamento de dados.

 $\triangle$  Instruções de máquina podem ser agrupadas em:

- 9 **Processamento de dados:** operações aritméticas e lógicas.
	- 8 Operam somente sobre **dados armazenados em registradores**.
- **√ Armazenamento de dados:** instruções de memória.
- 9 **Movimentação de dados:** instruções de E/S.
- 9 **Controle do fluxo de dados:** instruções de teste e desvio.

# Número de Endereços

- Considerando os elementos de uma instrução, pode-se haver **até 4 endereços em um operação**:
	- $\checkmark$  Máximo de 2 endereços dos operandos de entrada.
	- $\checkmark$  1 endereço do operando de saída.
	- $\checkmark$  1 endereço da próxima instrução.
- Na prática, temos **instruções com 1, 2 ou 3 endereços**.  $\checkmark$  Endereço da próxima instrução está implícito.

#### Instruções com **3 endereços**:

- 9 Especifica endereços **para 2 operandos e para o resultado**.  $\star$  **Ex**: ADD A, B, C  $A = B + C$
- 9 **Não são comuns**.

### Número de Endereços

#### Instruções com **2 endereços**:

- 9 Especifica endereços **para os 2 operandos de entrada**.
	- $\star$  **Ex**: ADD A, B  $A = A + B$
- **√ Vantagem:** reduz tamanho da instrução.
- **√ Desvantagem:** aumenta o nº de instruções/operação.

#### Instruções com **1 endereço**:

- 9 Comum nos primeiros computadores (**ex:** IAC).
- 9 Especifica apenas o endereço de **1 dos operandos de entrada**.
	- 8 **Endereço implícito para o outro operando e o resultado**.
	- 8 **Ex:** ADD B $ACC = ACC + B$

#### Instruções com **0 endereços**:

- 9 **Todos os endereços estão implícitos**.
	- 8 **Ex1:** Operações baseadas em registradores ou pilha.

### Número de Endereços: Exemplo Programas

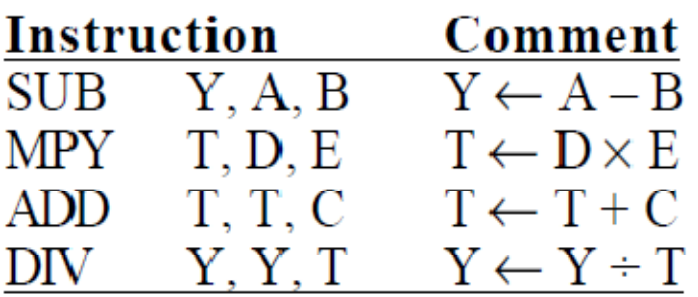

(a) Three-address instructions

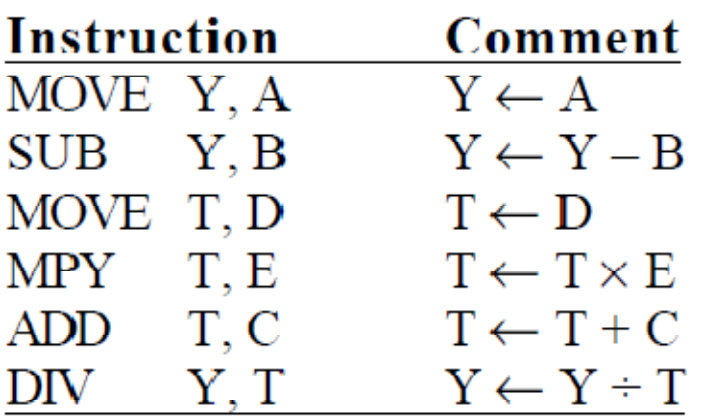

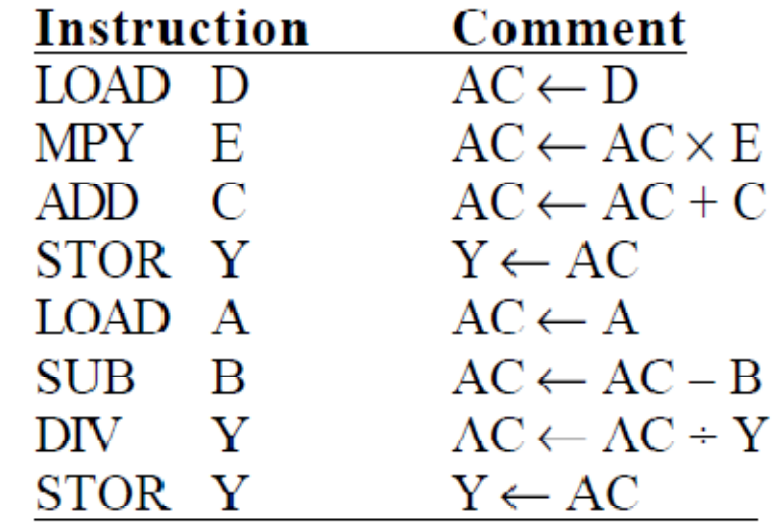

(c) One-address instructions

**Programas para executar a expressão: Y = (A – B) ÷ (C + D**  × **E)**

(b) Two-address instructions

# Quantos Endereços?

#### Questão importante de projeto:

#### 9 **Mais endereços:**

- 8 Instruções maiores e mais complexas.
- **\* Mais registradores de propósito geral**
- 8 Programas menores (menos instruções)

#### 9 **Menos endereços:**

- 8 Instruções menores e mais primitivas.
- **\* Mais instruções por programa.**
- **\* Ciclo de instrução mais rápido.**

**★Máquinas modernas usam 2 ou 3 endereços.** 

# Projeto do Conjunto de Instruções

#### **← Afeta diversos aspectos do sistema.**

- $\checkmark$  Efeito significativo sobre a implementação da CPU.
- $\checkmark$  Deve considerar as necessidades do programador.

#### **Decisões importantes do projeto:**

- $\checkmark$  Repertório de operações.
- $\checkmark$  Tipos de dados.
- $\checkmark$  Formatos de instruções.
- $\checkmark$  Registradores.
- $\checkmark$  Endereçamento.

#### $\bigstar$ **Questões altamente inter-relacionadas.**

#### $\bigstar$ **CISC X RISC.**

# Tipos de Operandos

**← Instruções de máquina operam sobre dados.** 

#### **Tipos mais importantes:**

9 **Endereços**.

#### 9 **Dados numéricos**.

- **\*** Inteiro e ponto flutuante.
- **\*** Decimal (BCD).

#### 9 **Caracteres**.

8 Representação por seqüência de bits (ex: códigos ASCII e EBCDIC).

#### 9 **Dados lógicos**.

8 Unidade de *N* bits corresponde a *N* itens de dados com valores 0 ou 1.

#### **Outros dados possíveis:**

- 9 Estruturas de dados (**listas**).
- **√ Seqüência de caracteres (string).**

### Tipos de Operandos

Existe diferença entre o caractere 6 e o número 6?

9 Número 6: 00000110

9 Caractere 6: ASCII – 00110110 EBCDIC – 11110110

√ Conversão envolve operação com os bits 8 Operação lógica **AND**.

**√ Problema:** conversão de números com vários dígitos.  $x Ex: 374.$ 

### Tipo de Dados do Pentium

#### **Agrupamento de dados:**

- $\checkmark$  Byte: 8 bits.
- $\checkmark$  Palavra: 16 bits.
- $\checkmark$  Palavra dupla: 32 bits.
- √ Palavra quádrupla: 64 bits.

Endereçamento é feito por unidades de 8 bits (byte).

 $\checkmark$ Disposição de múltiplos bytes: *little-endian*.

 **Dados não precisam ser alinhados** na memória em endereços divisíveis por 4.

### Disposição de Múltiplos Bytes (*Endianness* )

- *Endianness:* disposição dos bytes de valores escalares de **múltiplos bytes**.
- **Ex:** Palavra **12345678** (em hexadecimal)

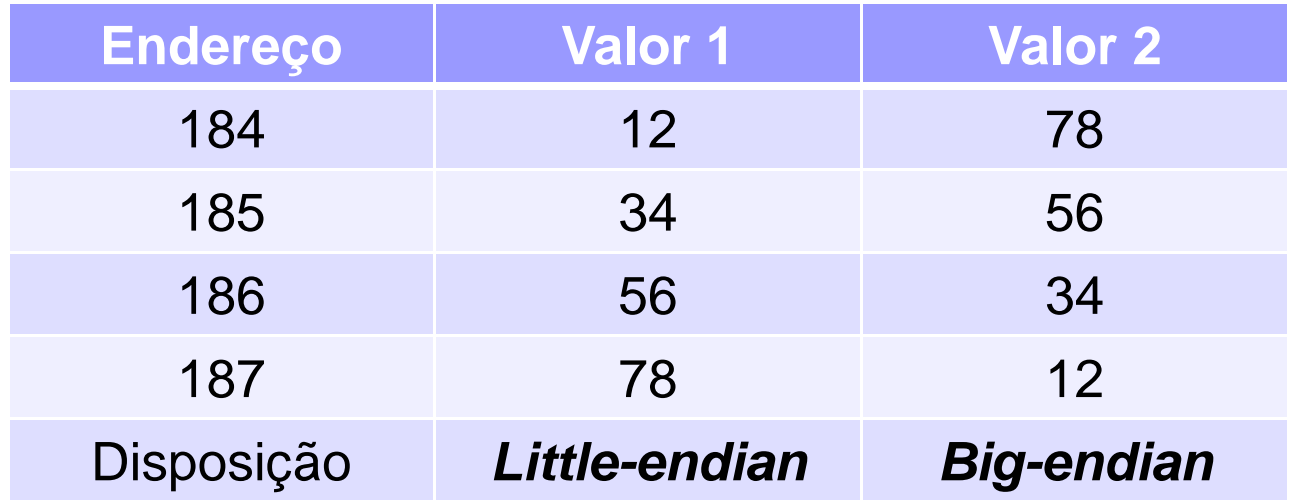

*Bi-endian*: permite utilizar os 2 modos.

### Disposição de Múltiplos Bytes (*Endianness* )

### **Qual padrão utilizar?**

### Não existe um consenso.

- $\checkmark$  Existem pontos positivos e negativos para ambos.
	- 8 *Big-endian:* + rápido na comparação de seqüência de caracteres.
	- 8 *Little-endian:* + fácil efetuar aritmética de alta precisão.

#### 9 **Exemplos:**

- 8 Pentium (80x86), VAX são *little-endian.*
- 8 IBM 370, Moterola 680x0 (Mac) e muitas máquinas RISC são *big-endian.*

# Tipos de Dados Específico

Diferenciação é feita pelas operações de manipulação.

#### **Tipos manipulados:**

- **√ Gerais:** conteúdo binário arbitrário.
- **√ Inteiros:** valor binário em complemento de 2.
- **√ Ordinal:** número inteiro sem sinal.
- 9 **BCD desempacotado:** 1 dígito decimal por byte.
- 9 **BCD empacotado:** 2 dígitos decimais por byte.
- 9 **Ponteiro (***near pointer***) :** endereço efetivo de 32 bits.
	- 8 Um endereço relativo ao início de um segmento.
	- 8 Uma posição em uma memória não segmentada.
- **√ Campo de bits:** seqüência contígua de bits.
	- 8 Cada posição é considerada uma unidade independente.
- **√ Seqüência de bytes:** seqüência de bytes, palavras ou palavras duplas.
- $\checkmark$ **Ponto flutuante:** precisão simples, dupla ou estendida (IEEE 754).

### Tipos de Dados Específico

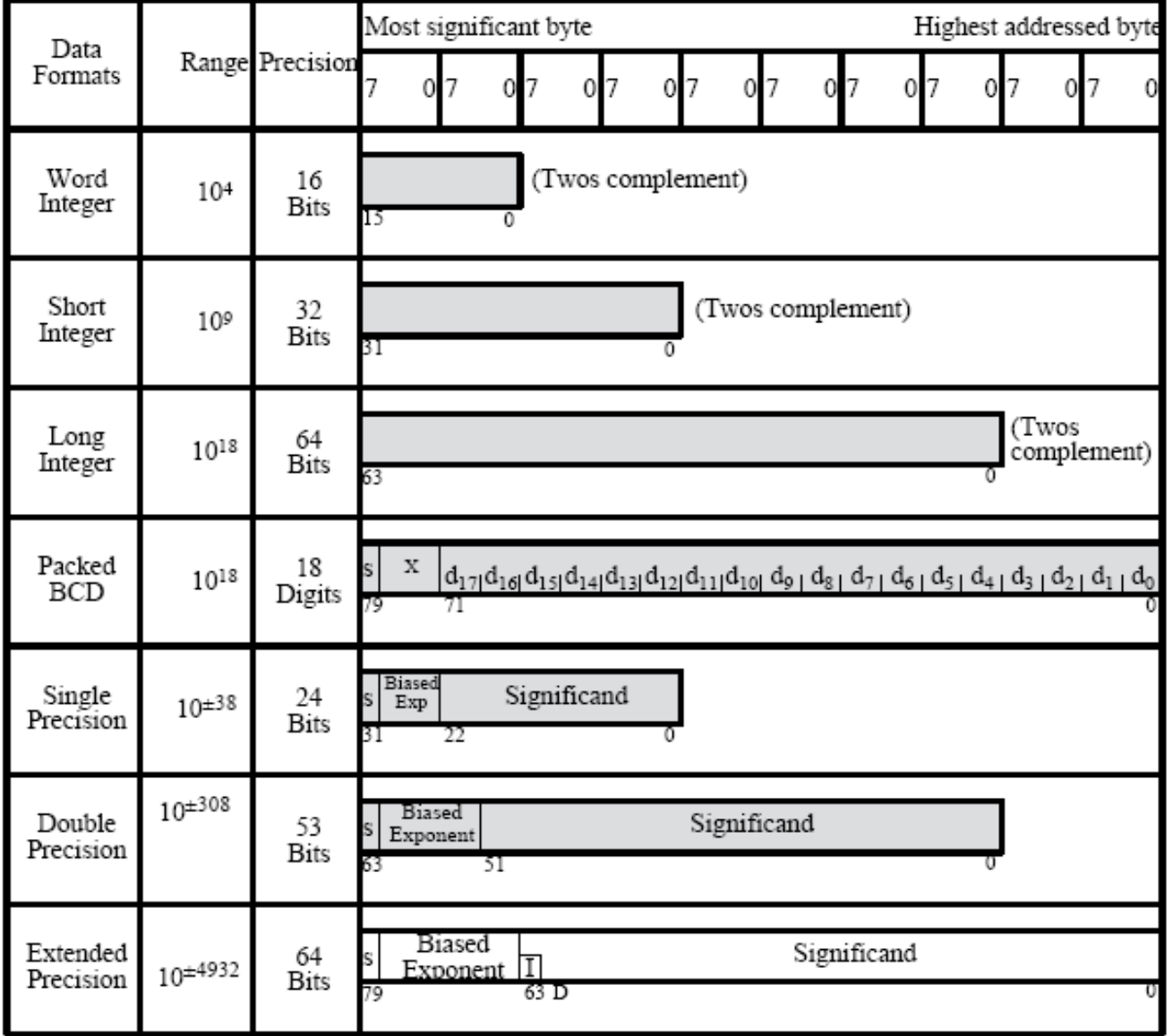

# Tipos de Operação

**Qtde. de** *opcode* **pode variar** entre máquinas.

#### **Classe de operações não varia**:

- $\checkmark$  Transferência de dados
- $\checkmark$  Aritméticas
- √ Lógicas
- √ Conversão
- $\checkmark$  E/S
- $\checkmark$  Controle de sistema
- $\checkmark$  Transferência de controle

# Operações de Transferência de Dados

### Tipo de operação **mais fundamental**.

#### **Especifica:**

- $\checkmark$  Origem e destino dos dados.
- $\checkmark$  Tamanho dos dados a serem transferidos.
- √ Modo de endereçamento dos operandos.

#### Quando envolve **endereço de memória**:

- $\checkmark$  Determina o endereço.
- $\checkmark$  Converte endereço de memória virtual e real.
- $\checkmark$  Verifica memória cache.
- $\checkmark$  Inicia leitura/escrita na memória.

### Operações de Transferência de Dados

- O endereço pode ser indicado tanto pelo *opcode* quanto pela especificação do operando.
	- 9 Pode haver **instruções distintas para movimentos diferentes**.
		- 8 **Ex:** IBM 370
	- $\checkmark$  Uma instrução e diferentes endereços.
		- 8 **Ex:** VAX

# Operações Aritméticas

#### **Envolve:**

- **√ Transferência de dados** antes e/ou depois da operação.
- 9 Execução da operação na **ULA**.
- 9 Atualização dos **códigos de condição** (*flags*).

#### **Operações básicas:**

- $\checkmark$  Soma
- √ Subtração
- $\checkmark$  Multiplicação
- √ Divisão

#### **Outras possíveis operações** (unárias):

- $\checkmark$  Incremento (a++) ou decremento (a--) do operando.
- √ Negação do operando (-a).
- $\checkmark$  Valor absoluto do operando (|a|).

# Operações Lógicas

**Manipulam bits individuais** de qualquer unidade endereçável (**ex:** palavra).

**Operações básicas:**

- 9 **NOT** (NÃO)
- $\checkmark$  AND (E)
- 9 **OR** (OU)
- 9 **XOR** (OU-exclusivo)
- 9 **EQUAL** (teste de igualdade binária)

# Operações Lógicas

#### ◆ Tabela Verdade:

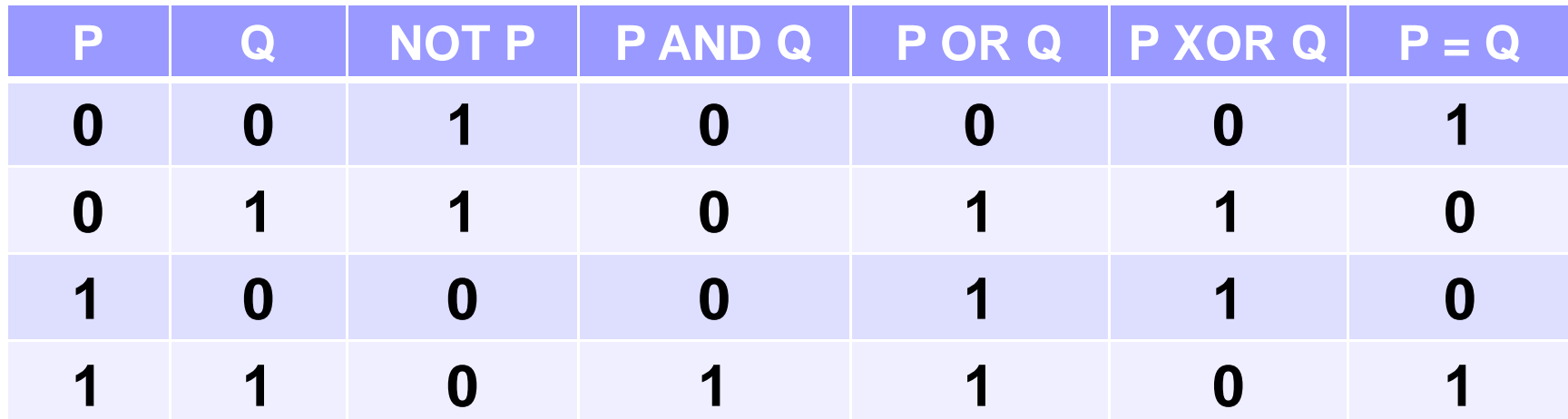

### Deslocamentos e Rotações

#### **Outras operações:**

- **√ Deslocamento de bits:** movimentação uma casa para direita ou esquerda.
	- 8 **Lógico:** bit deslocado é perdido e um 0 é inserido na outra ponta
	- 8 **Aritmético:** trata o dado como inteiro com sinal.
- $\sqrt{2}$  **Rotação (deslocamento cíclico):** gira os bits para esquerda ou para direita.
	- **\* Mantém todos os bits da palavra.**
	- **\* Pode ser usado para teste dos bits de uma palavra.**

### Deslocamentos e Rotações

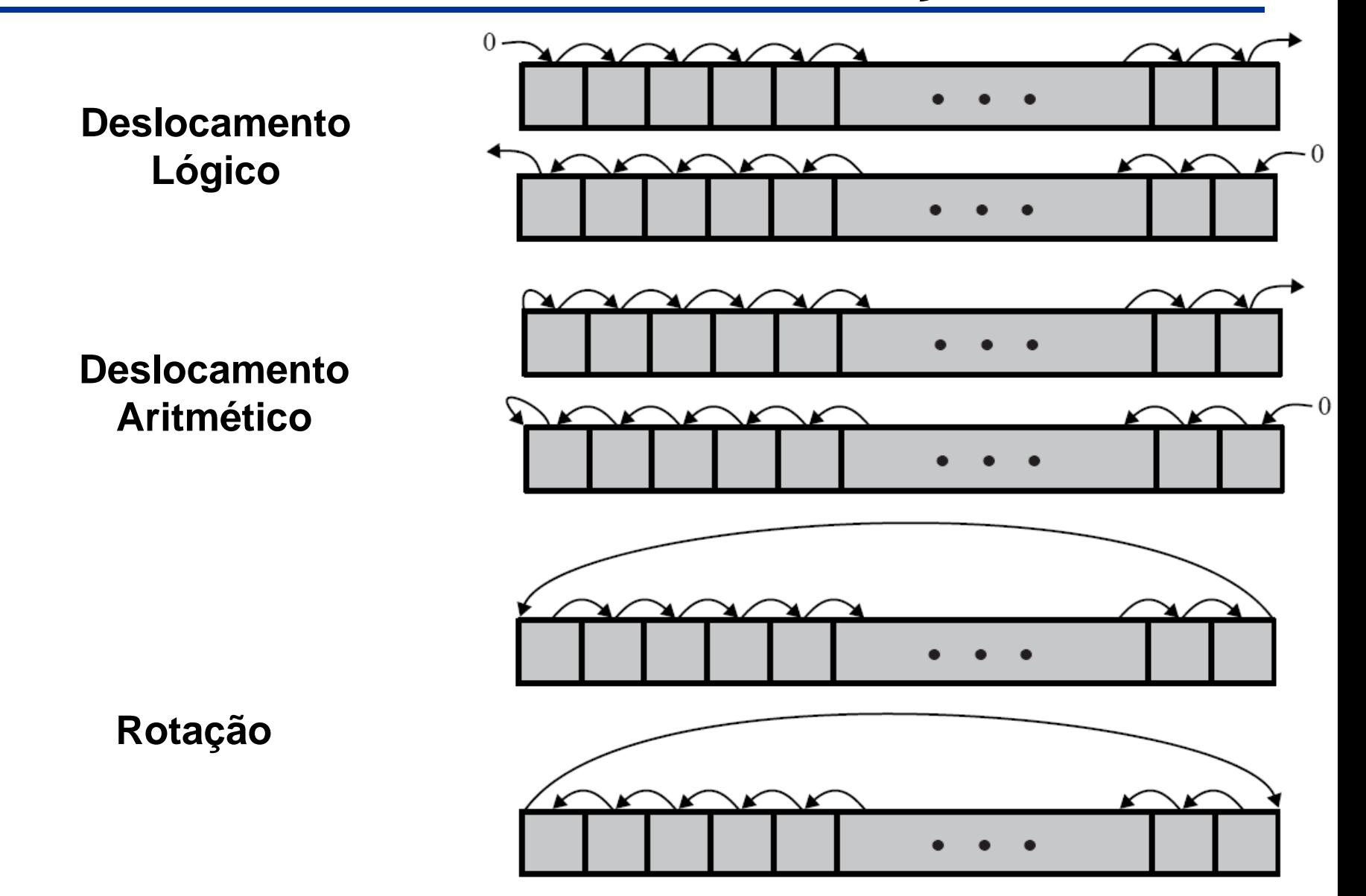

### Exercício

 Como transmitir caracteres de dados para um dispositivo de E/S (um por vez), dada uma palavra de memória de 16 bits (2 caracteres/palavra)?

#### **Solução:**

- 1. Carregue a palavra em dois registradores (R1 e R2).
- 2. Execute a instrução AND entre o registrador R1 e o valor 1111111100000000 (mascarar o caracter à direita).
- 3. Desloque 8 posições o conteúdo do registrador R1 para <sup>a</sup> direita (deslocamento lógico).
- 4. Efetue a E/S.
- 5. Execute a instrução AND entre o registrador R2 e o valor 0000000011111111 (mascarar o caracter à esquerda).
- 6. Efetue a E/S.

### Operações de Conversão e E/S

**Operações de conversão** são aquelas que mudam ou operam sobre o formato de dados.

**√Ex:** conversão de um número decimal para binário.

**Operações de E/S** realizam a transferência de dados com os dispositivos de E/S.

- $\checkmark$  Emite comando para um módulo de E/S.
- $\checkmark$  E/S mapeada em memória:
	- 8 Instruções de movimentação de dados.
		- **Grande variedade de instruções.**
- $\checkmark$  E/S mapeada independentemente:
	- 8 Poucos comandos especiais de E/S.
- √ Pode ser feita por um controlador separado (DMA).

# Operações de Controle do Sistema

#### **Instruções privilegiadas**.

- 9 CPU em estado privilegiado (**modo de núcleo**).
- 9 CPU executando um programa na área especial (privilegiada) da memória.

### Para **uso pelo Sistema Operacional**.

### **Exemplos:**

- √ Leitura ou alteração de um registrador de controle.
- √ Leitura ou alteração de uma chave de proteção da memória.
- $\checkmark$  Acesso a blocos de controle de processos (multiprogramação).

# Operações de Transferência de Controle

### **Altera a seqüência de execução** das instruções.

9 CPU atualiza PC com o endereço de outra instrução da memória.

#### **Motivos para o desvio:**

9 **Executar + de 1 vez** um conjunto de instruções.

8 Laço de repetição ou *loop*.

#### 9 **Tomada de decisão**.

8 Executa uma seqüência se a condição for satisfeita ou outra caso contrário (*if*).

#### **√ Modularização de programas.**

- **\* Dividir o programa em partes menores.** 
	- Cada parte Pode ser programada separadamente.

### Instruções de Desvio

#### Um dos operandos é o **endereço da próxima instrução**.

Desvio pode ser **para frente** ou **para trás**.

Permite desvio condicional e incondicional. **√ Condicional:** desvio só ocorre se condição for satisfeita. **√ Incondicional:** desvio sempre ocorre.

**Ex:** BRZ X ; Desvia para instruçao de endereço X se resultado última operação for zero.

### Instruções de Salto

**← Incluem endereço de desvio implícito.** 

Área destinada ao endereço pode ser utilizada para outra finalidade (ex: variável de controle).

9 **Ex:** Incrementa e salta se zero (ISZ) 301 xxxxxx

309 ISZ Register1 310 Branch 301311 ADD A

…

# Instruções de Chamada de Subrotina

- **Subrotina ou procedimento:** subprograma incorporado em um programa maior.
- Uma subrotina pode ser chamada de qualquer ponto do programa.
	- **√ Chamada:** executar subrotina e retornar à instrução seguinte a chamada.
- Vantagens de subrotina:
	- 9 **Economia:** elimina repetição do código
	- **√ Modularidade:** divisão de grandes tarefas em unidades menores.

### Aninhamento de Subrotinas

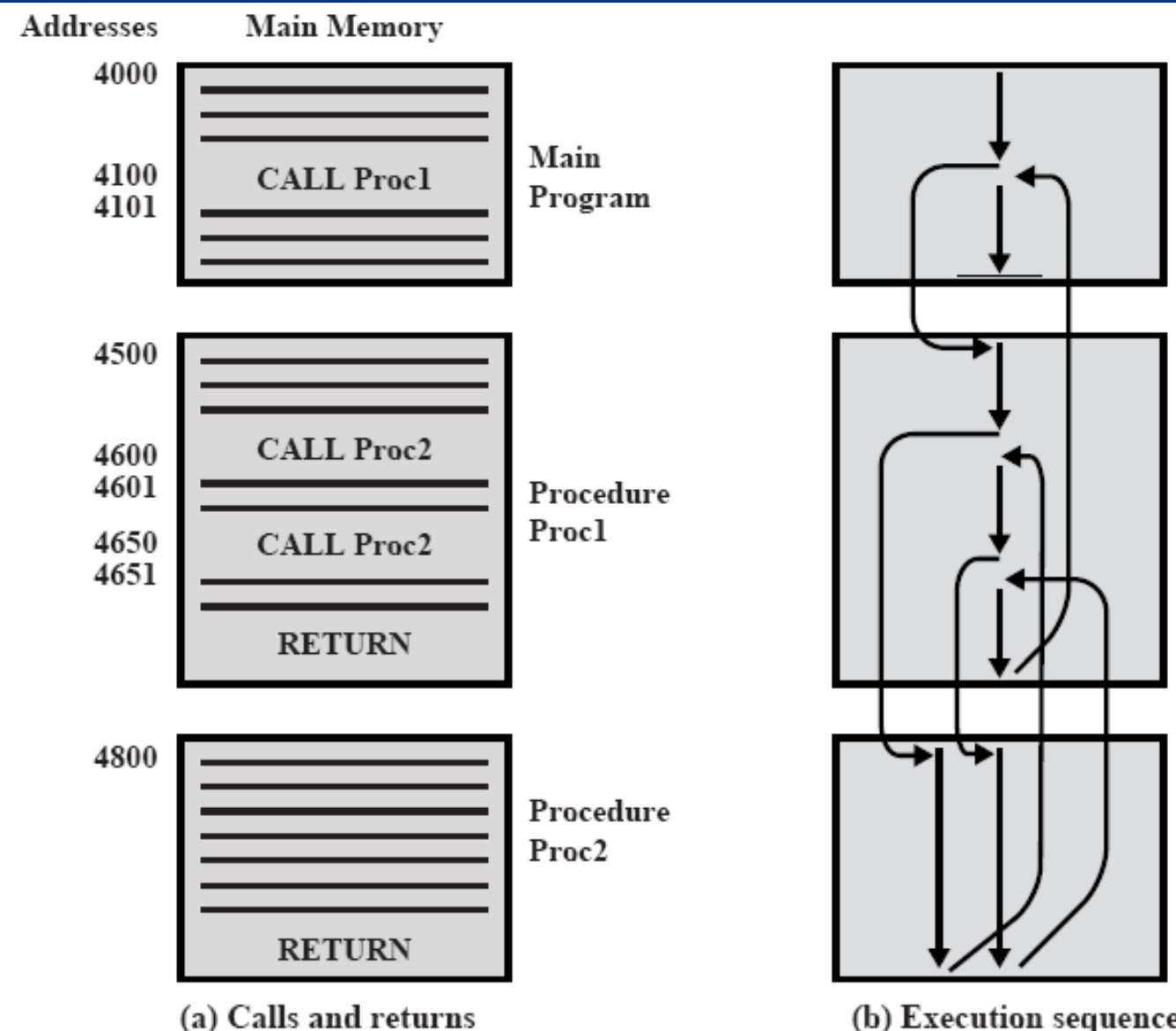

(b) Execution sequence

# Instruções de Chamada de Subrotina

#### Envolve 2 instruções básicas:

- **√ Instrução de chamada:** desvia a execução da instrução corrente para o início da subrotina.
- **√ Instrução de retorno:** retorna a execução para o endereço que ocorreu a chamada.

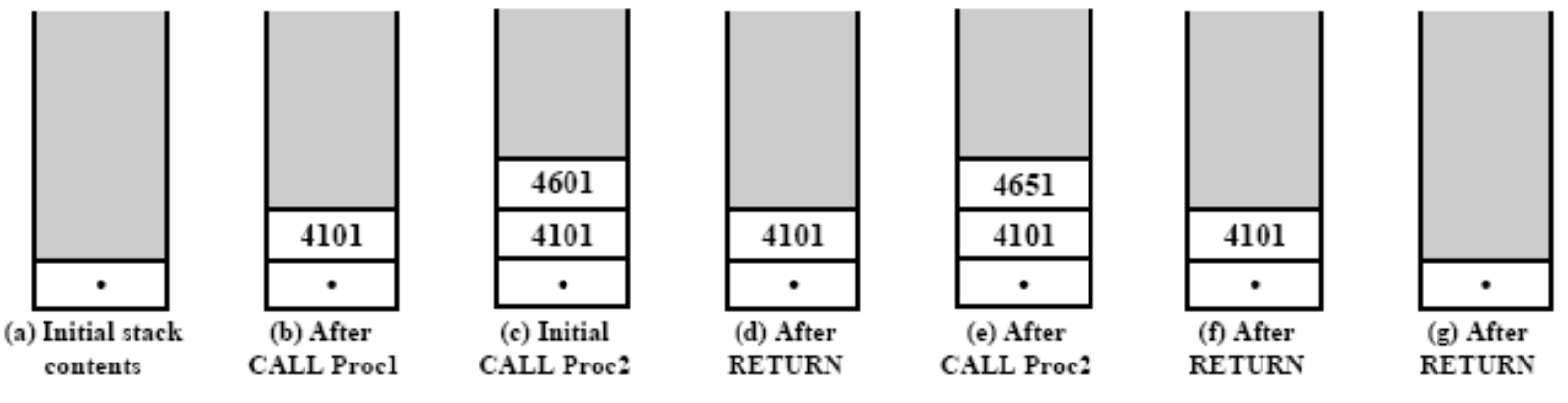

#### **Considerações:**

- 9 Procedimento pode ser **chamado de + de 1 pto** do programa.
- $\checkmark$  Chamada de procedimento ocorre dentro de uma subrotina (aninhamento de procedimentos).
- $\checkmark$ **Cada chamada corresponde a um retorno**.

### Instruções de Chamada de Subrotina

Endereço de retorno deve ser salvo:

9 **Registrador:** RN = PC+  $RN = PC + \Delta$ 

 $PC = X$ 

8 **Problema:** uso de subrotinas aninhadas.

9 **Início da área de memória do procedimento:**

 $\mathsf{X} = \mathsf{PC}\text{+}\Delta$ 

$$
PC = X + 1
$$

8 **Problema:** uso de subrotinas reentrantes (ex: recursivo).

9 **Pilha:** armazena PC no topo da pilha.

#### **Passagem de parâmetro:**

- 9 **Registradores e memória**
- 9 **Pilha (registro de ativação)**

### Crescimento da Pilha

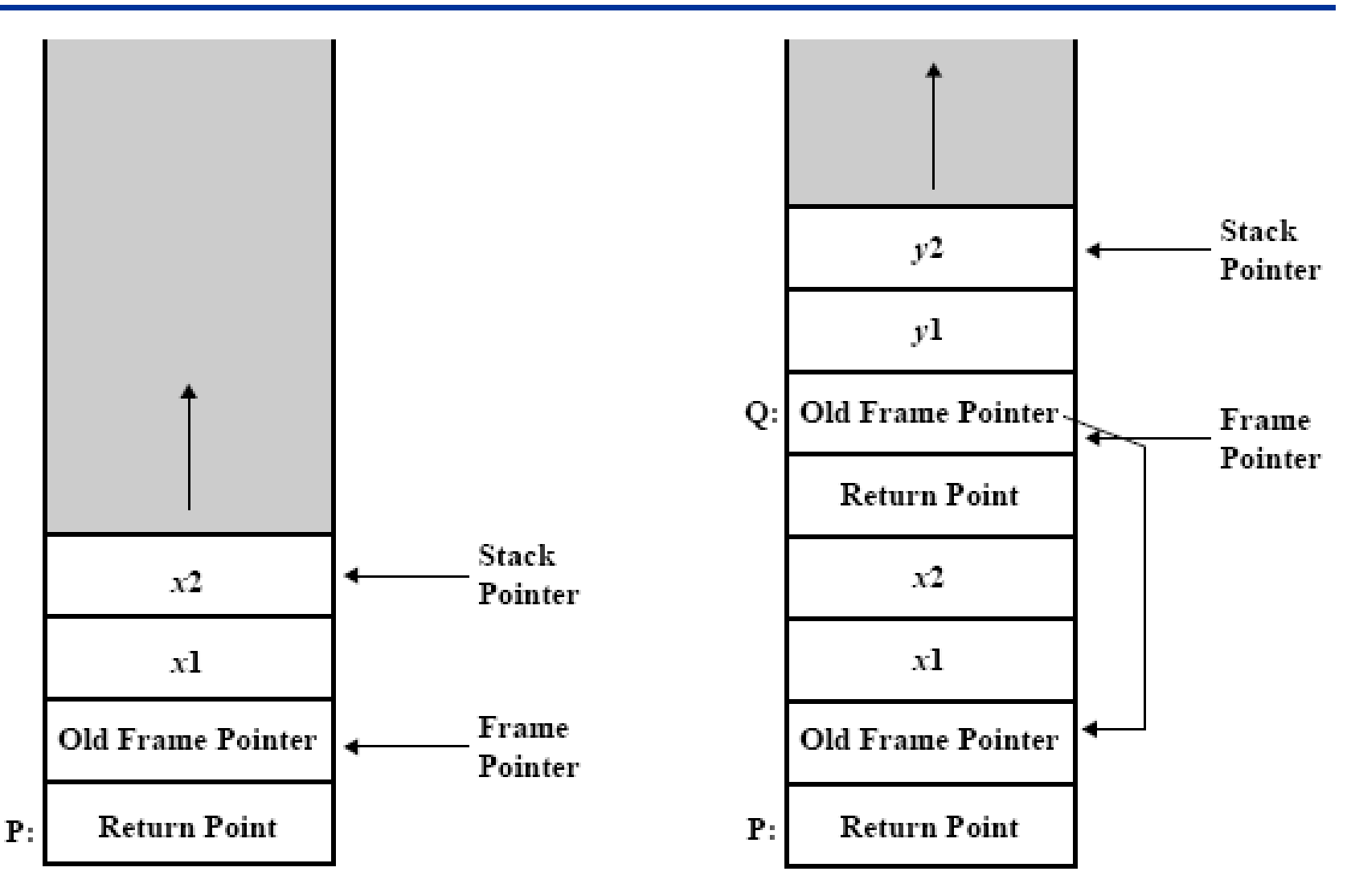

(a) P is active

(b) P has called Q

### Exemplo de Instruções

#### **Common Instruction Set Operations TABLE 9.3**

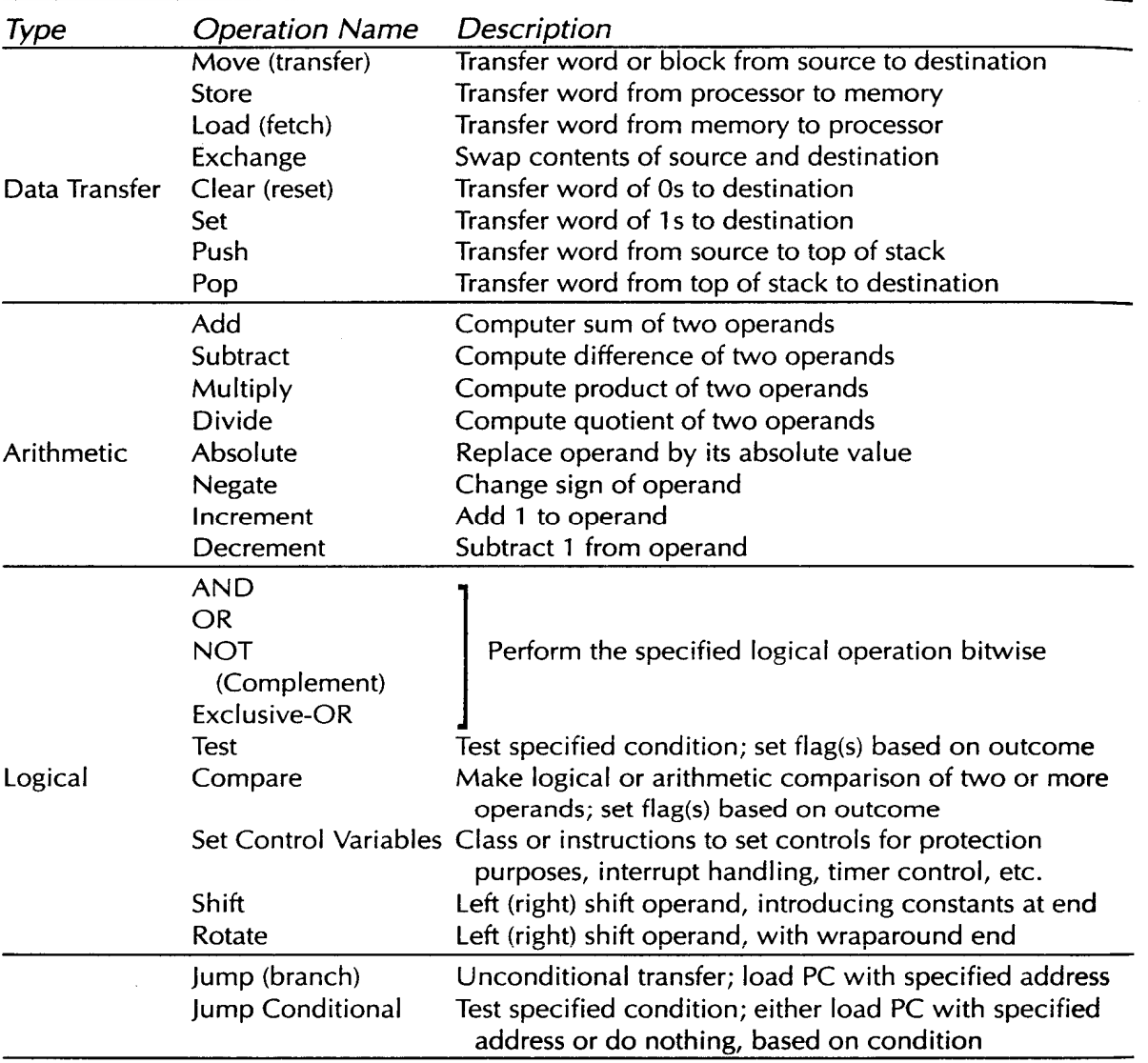

# Modos de Endereçamento

#### Instruções possuem campos de endereço **pequenos**.

#### **Referência a grande quantidade de posições** requer o uso de técnicas de endereçamento.

- 9 Quase todas arquiteturas fornecem **+ de 1** modo de endereçamento.
- 9 **Questão:** Como UC determina qual modo de endereçamento a ser usado em uma determinada instrução?

#### 9 **Possíveis soluções:**

- 8 Definição pelo **código de operação** (*opcode*).
- 8 Inclusão de um **campo de modo de endereçamento** (1 ou + bits) no formato da instrução.

#### Escolha envolve algumas **decisões que se contrapõem**:

- $\checkmark$  Quantidade de posições endereçáveis.
- $\checkmark$  Flexibilidade de endereçamento ao número de referências de cada instrução.
- 9 Complexidade no cálculo de endereçamento.

### Endereçamento Imediato

Forma **mais simples** de endereçamento.

Campo de endereço contém o **valor do operando**.

9 **Operando = A**

Usado para **valores constantes** ou **inicialização de variáveis**.

**Vantagem: não requer acesso à memória** para buscar o operando.

**Desvantagem**: **limitação do tamanho** do operando.

### Diagrama de Endereçamento Imediato

#### **Instrução**

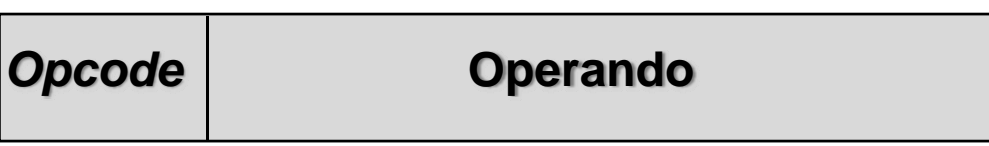

#### **Ex:** ADD **5**

- Soma 5 ao acumulador (ACC = ACC+5)
- **5** é o **valor do operando**.

# Endereçamento Direto

Campo de endereço contém o **endereço do operando**.

- $\checkmark$  EA = A
	- 8 **EA:** endereço efetivo.
	- 8 **A:** conteúdo do campo de endereço do operando.
- Acesso ao conteúdo do operando através de **uma única referência a memória**.
- **Vantagem: simplicidade** do endereçamento.

**Desvantagem: espaço de endereçamento limitado**.

# Diagrama do Endereçamento Direto

#### **Instução**

 $\blacksquare$ 

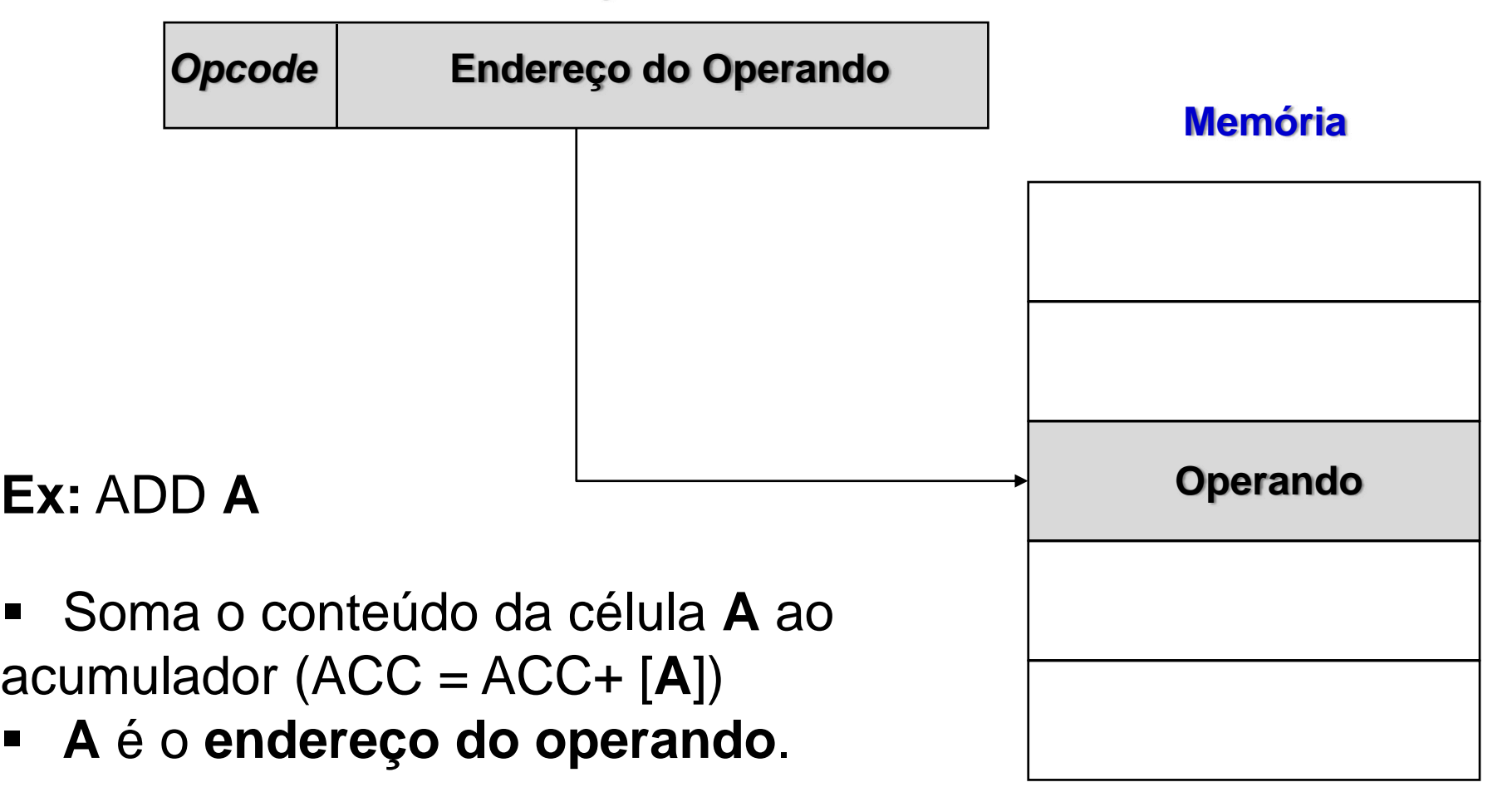

# Endereçamento Indireto

- Campo de endereço contém um **ponteiro para o endereço do operando**.
	- $\checkmark$  EA = (A)
		- 8 **(A):** conteúdo da célula de memória apontada pelo conteúdo de A.
- **Vantagem:** grande espaço de endereçamento.
	- **√ 2<sup>N</sup> onde N = tamanho da célula de memória.**

#### **Desvantagem:** necessita de 2 acessos a memória.

- $\checkmark$  1 ° para obter o **endereço** do operando.
- $\checkmark$  2 ° para obter o **valor** do operando.

Pode ser empregado multiníveis de endereçamento.

9 **Ex: EA = (…((A))…)**

9 **Uso de bit especial**.

# Diagrama do Endereçamento Indireto

#### **Instução**

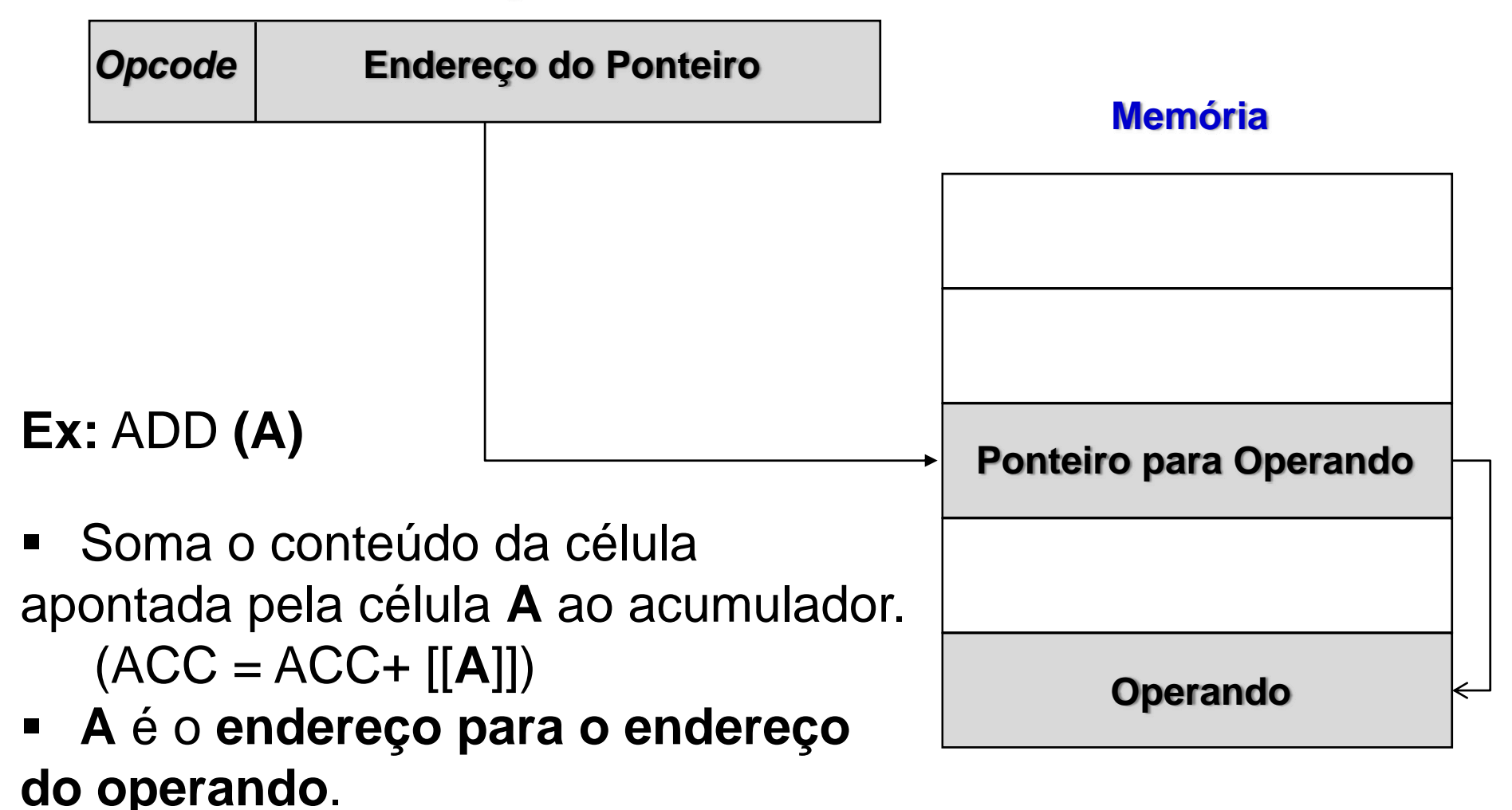

### Endereçamento por Registrador

#### **Similar ao endereçamento direto**.

- 9 **Diferença:** campo de endereço **referencia um registrador**.
- $\checkmark$  EA = R
	- 8 **R:** conteúdo do registrador.

#### **Vantagens:**

- $\checkmark$  Campo de endereço pequeno.
- $\checkmark$  Não requer acesso à memória.
- **Desvantagem:** espaço de endereço muito limitado.

#### Múltiplos registradores ajudam o desempenho.

- $\checkmark$  Requer boa programação assembly ou compilador eficiente.
- $\checkmark$  Programador define quais valores colocar nos registradores e na MP.

### Diagrama de Endereçamento por Registrador

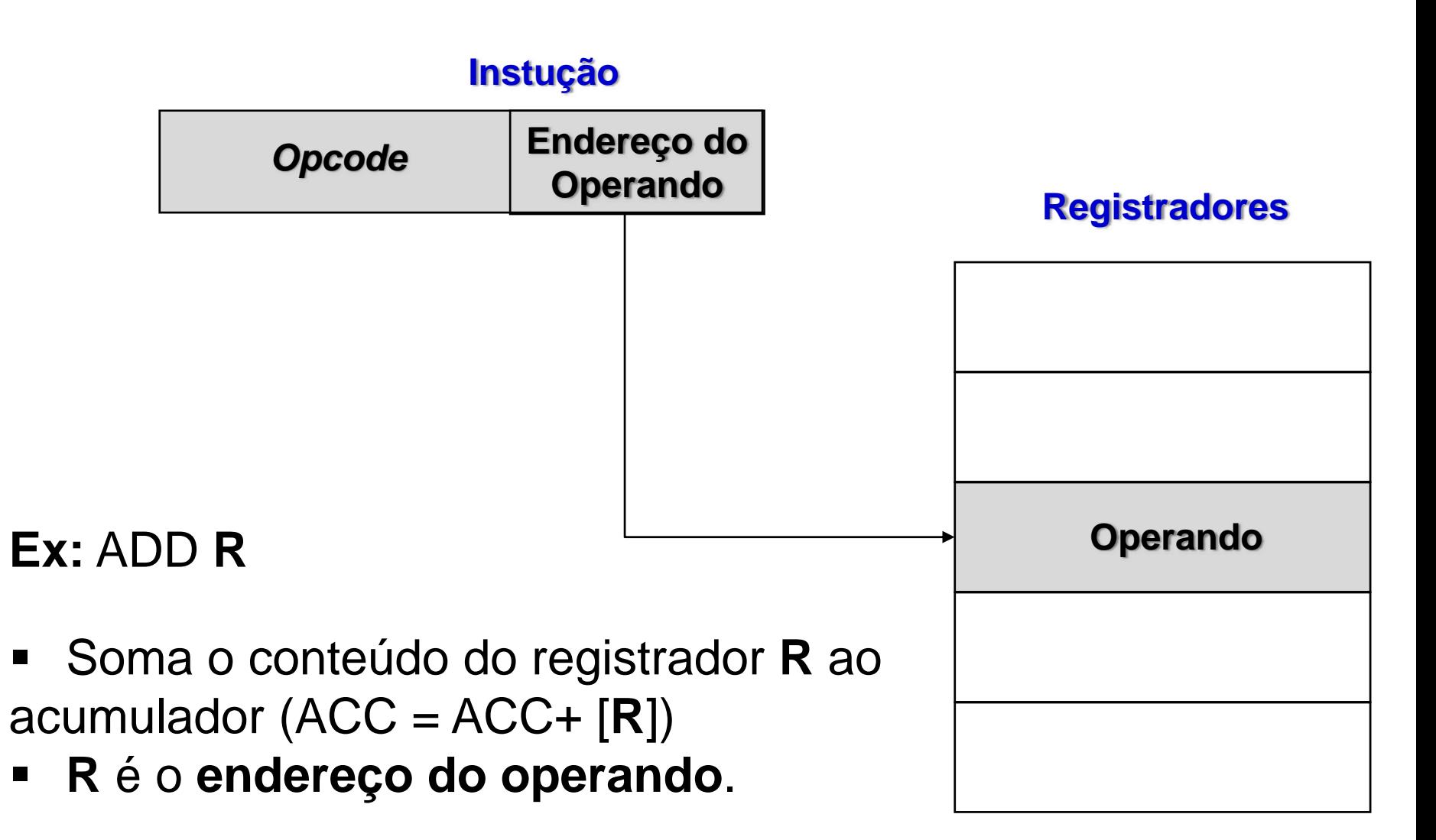

### Endereçamento Indireto por Registrador

#### **Similar ao endereçamento indireto**.

- 9 **Diferença:** campo de endereço **referencia um registrador**.
- 9 **EA = (R)**
	- 8 **(R):** conteúdo da célula de memória apontada pelo conteúdo do registrador **R**.
- Vantagens e desvantagens também similares ao endereçamento indireto.

**√ Requer um acesso a menos** à memória.

#### Diagrama do End. Indireto por Registrador

#### **Instução**

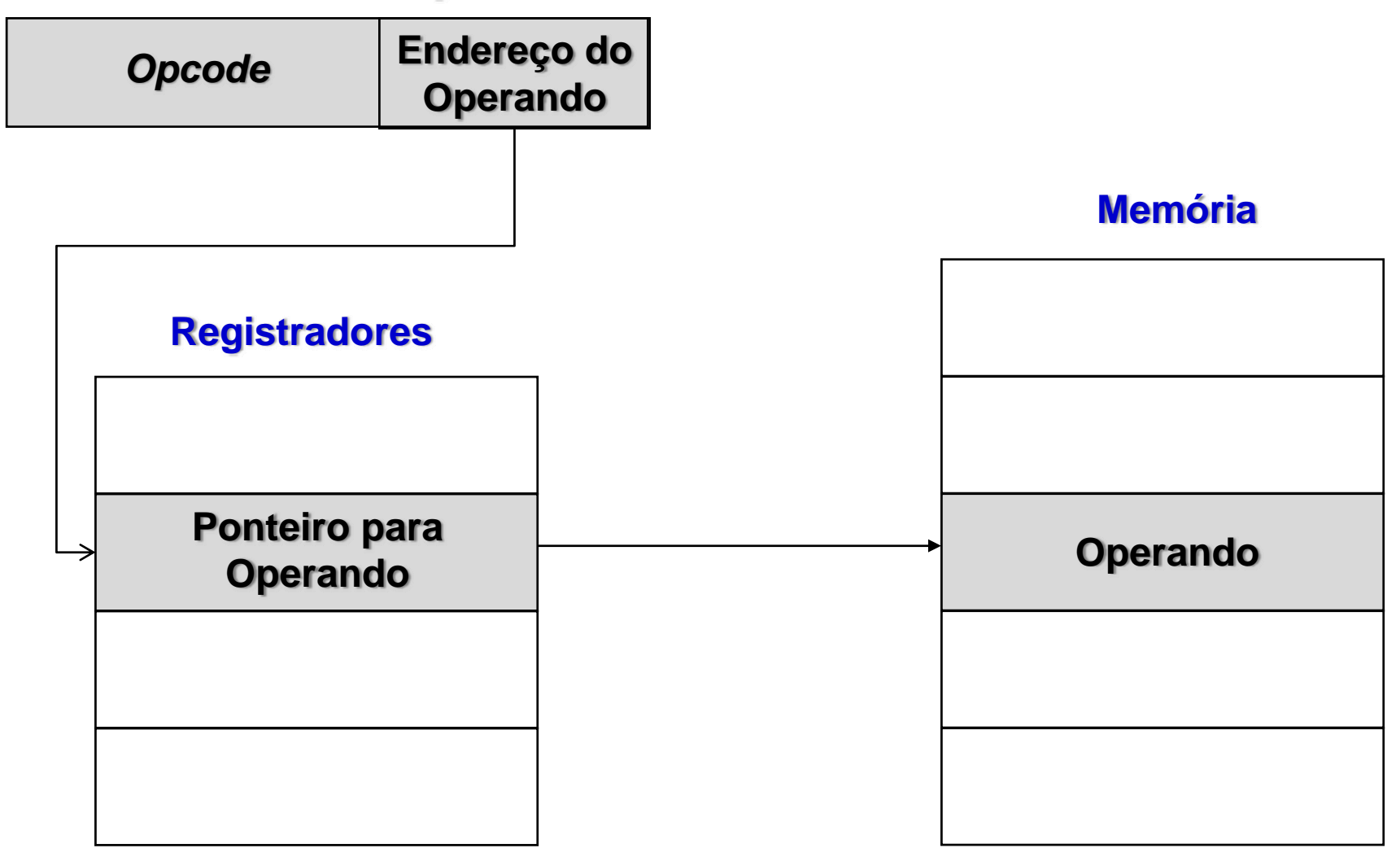

### Endereçamento por Deslocamento

Campo de endereço formado por 2 referências:

- **√A** = Posição de memória.
- **√ R** = Registrador.
- 9 **Pelo menos 1 deve ser explícito**.

### Combina o **endereçamento direto** e o **endereçamento indireto por registrador**. 9 **EA = A + (R)**

### **Vantagem:** flexibilidade de referência. **Desvantagem:** complexidade no cálculo do **EA**.

### Diagrama do End. por Deslocamento

#### **Instrução**

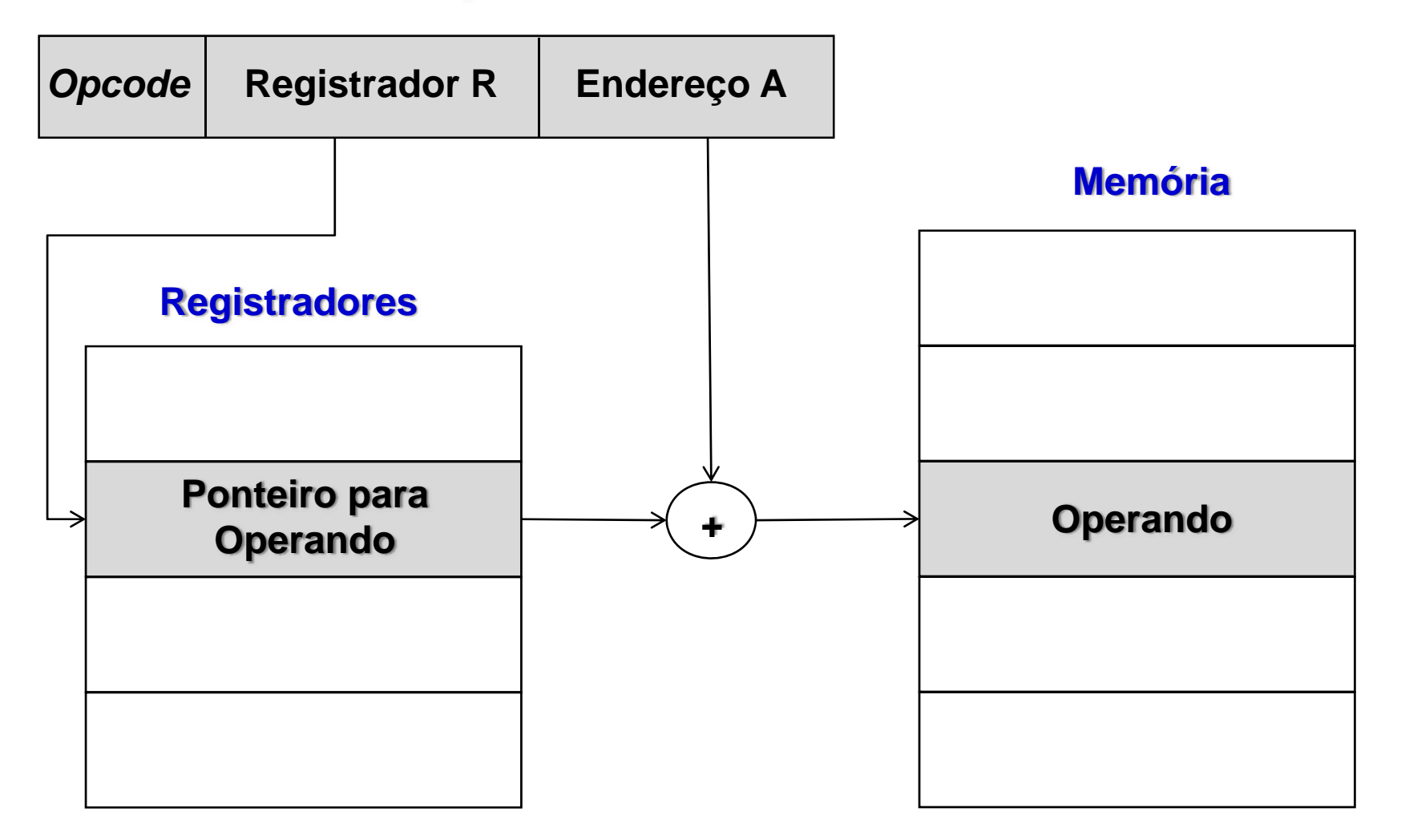

### Tipos de Endereçamento por Deslocamento

- **Endereçamento relativo:** registrador é referenciado implicitamente.
	- $\checkmark$  **R** = **PC** (Contador de Programa).
	- 9 **EA = A + (PC)**
	- 9 **EA** é um deslocamento relativo ao endereço da instrução.

#### **Endereçamento via registrador-base:**

- 9 **R** contém **ponteiro para endereço-base**.
- 9 **A** contém **deslocamento** relativo ao endereço-base
- 9 Forma de **implementar a segmentação** de memória.

#### **Endereçamento indexado:**

- 9 **A** contém o **endereço-base** na MP.
- 9 **R** contém um **deslocamento positivo** (**reg. índice**).
- 9 **EA = A + R**
- 9 Eficiente para implementar **acesso a vetores**.
- 9 Alguns sistemas dispõem de **auto-indexação**.

### Combinações

- Uso combinado do endereçamento indireto e indexado:
	- 9 **Pós-indexação:** indexação **após** o endereçamento indireto.

8 **EA = (A) + (R)**

9 **Pré-indexação:** indexação **antes** do endereçamento indireto.

8 **EA = (A + (R))**

### Endereçamento a Pilha

**Pilha:** estrutura do tipo **LIFO** (*Last In, First Out*).

- $\checkmark$  Seqüência linear de posições de memória.
- $\checkmark$  Possui um registrador que aponta para o topo da pilha (**SP –** *Stack Pointer*).

Operando está sempre no topo da pilha (**implícito**).

9 Como **SP** é um registrador, este modo é um tipo de endereçamento indireto via registrador.

### Endereçamento a Pilha

#### **Instrução**

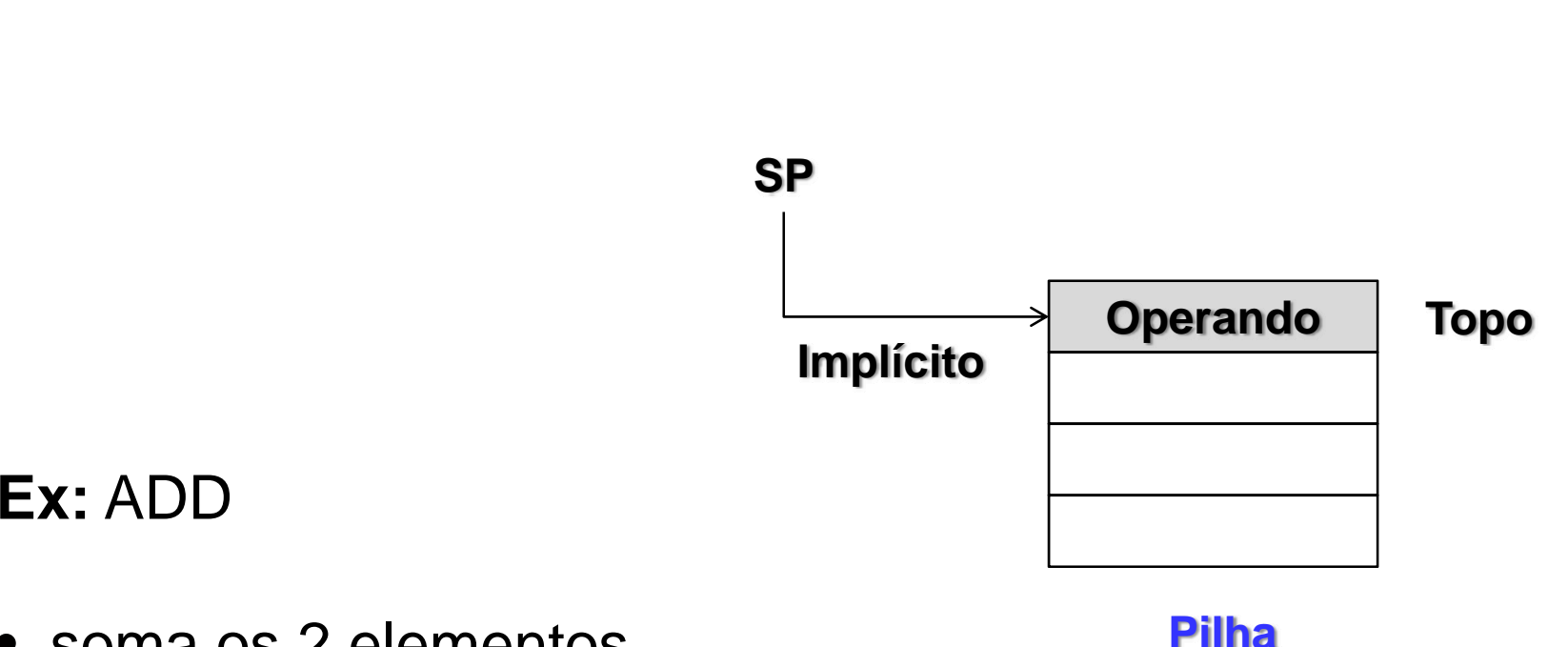

• soma os 2 elementosretirados do topo da pilha.

### Exemplo da Organização dos Registradores

#### Data Registers

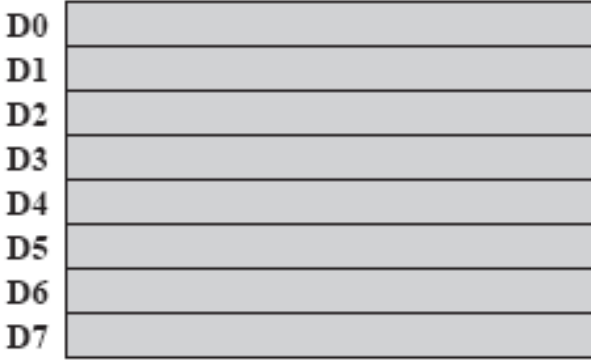

#### **Address Registers**

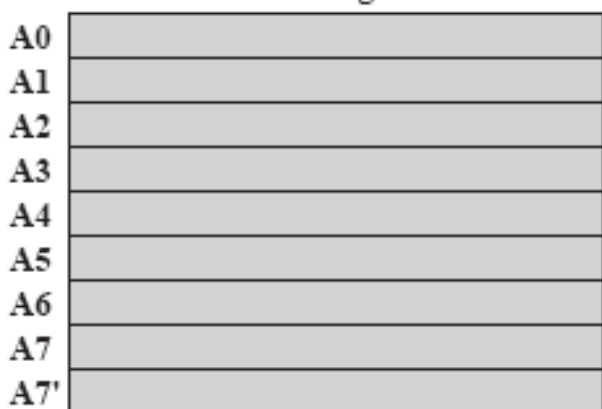

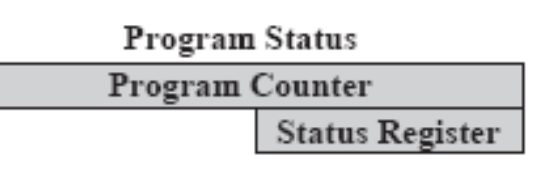

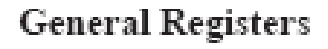

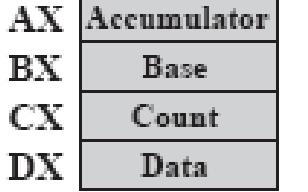

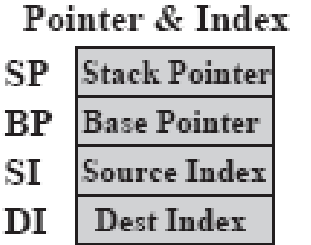

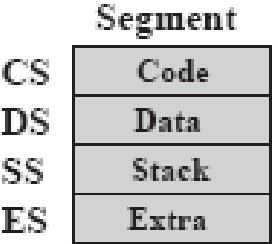

#### Program Status

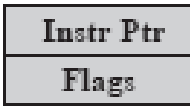

#### **General Registers**

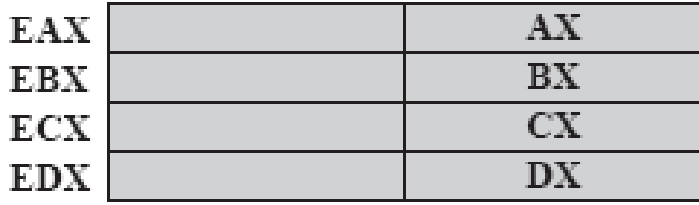

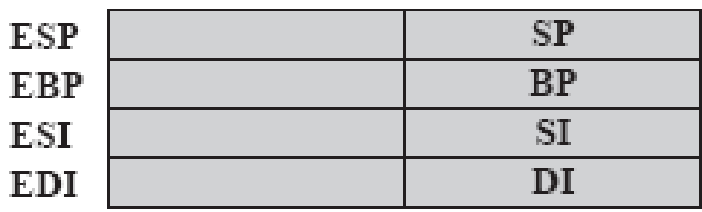

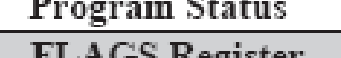

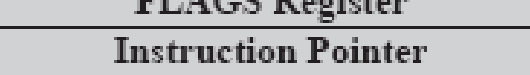

#### (c) 80386 - Pentium II

(a)  $MC68000$ 

 $(b) 8086$ 

### Formatos de Instrução

- Determina a **disposição dos bits** da instrução.
- Conjunto de instruções tem **+ de 1 formato**  de instrução.
- Questões fundamentais do projeto incluem: <sup>9</sup>**Tamanho da instrução**. <sup>9</sup>**Alocação de bits**.

### Tamanho de Instrução

- Afeta e é afetada pelo:
	- $\checkmark$  Tamanho e organização da memória.
	- $\checkmark$  Estrutura do barramento.
	- $\checkmark$  Complexidade e velocidade da CPU.
- Conflito entre **repertório de instruções poderosas** <sup>e</sup> necessidade **de economizar espaço**.

#### Considerações:

- 9 Deve ser **igual ou múltiplo** do tamanho da **unidade de transferência de dados** da MP.
- 9 Deve ser **múltiplo** do tamanho de um **caractere** e de um número de ponto fixo (**inteiro**).

### Alocação de Bits

Define a relação entre **n** ° **de** *opcodes* **e capacidade de endereçamento**.

**★ Fatores que determinam o uso dos bits:** 

- 9 **N** ° **de modos de endereçamento.**
- 9 **N** ° **de operandos.**
- **√ Memória ou registrador.**
- 9 **N** ° **de conjunto de registradores.**
- 9 **Faixa de endereços.**
- 9 **Granularidade de endereçamento.**
	- 8 Referenciar **byte ou palavra**.